Cloud Vision API [Product](https://cloud.google.com/vision/product-search/docs/) Search

## AnnotateImageRequest

Request for performing Google Cloud Vision API tasks over a user-provided image, with userrequested features, and with context information.

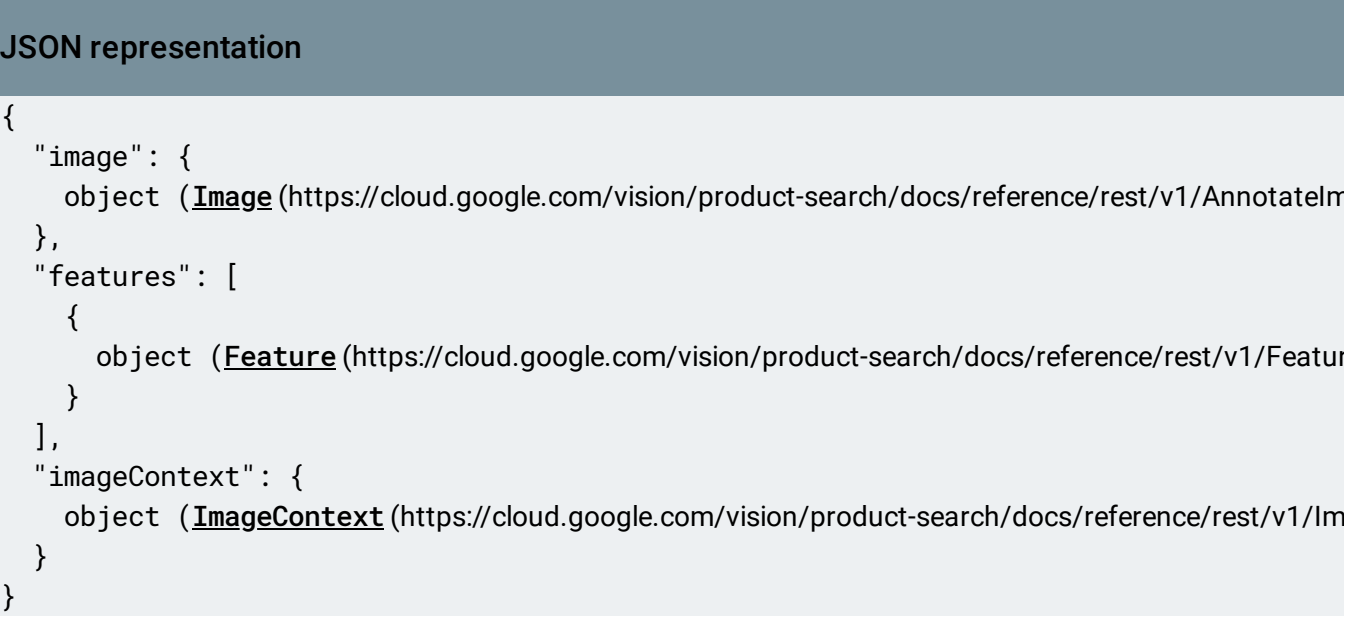

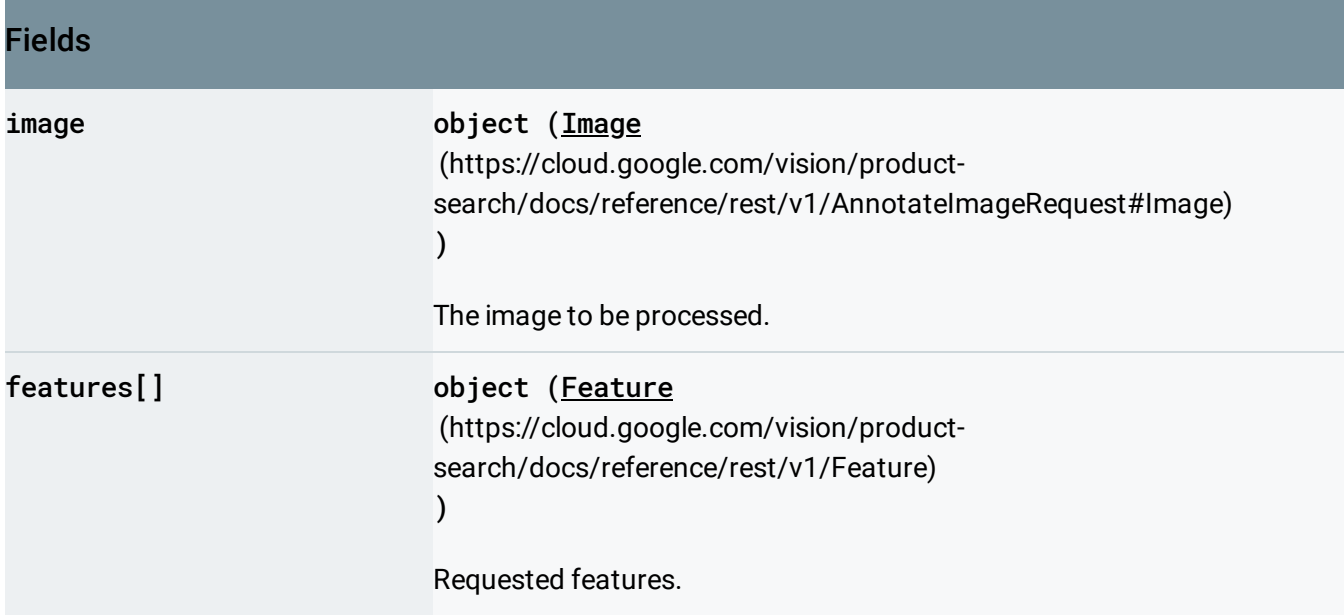

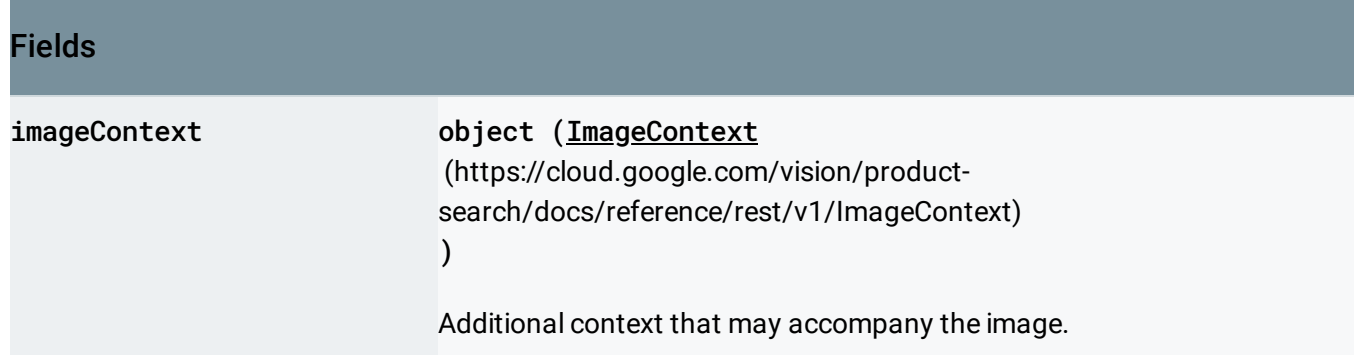

## <span id="page-1-0"></span>Image

Client image to perform Google Cloud Vision API tasks over.

## JSON representation { "content": string, "source": { object (ImageSource [\(https://cloud.google.com/vision/product-search/docs/reference/rest/v1/Ann](#page-2-0) } }

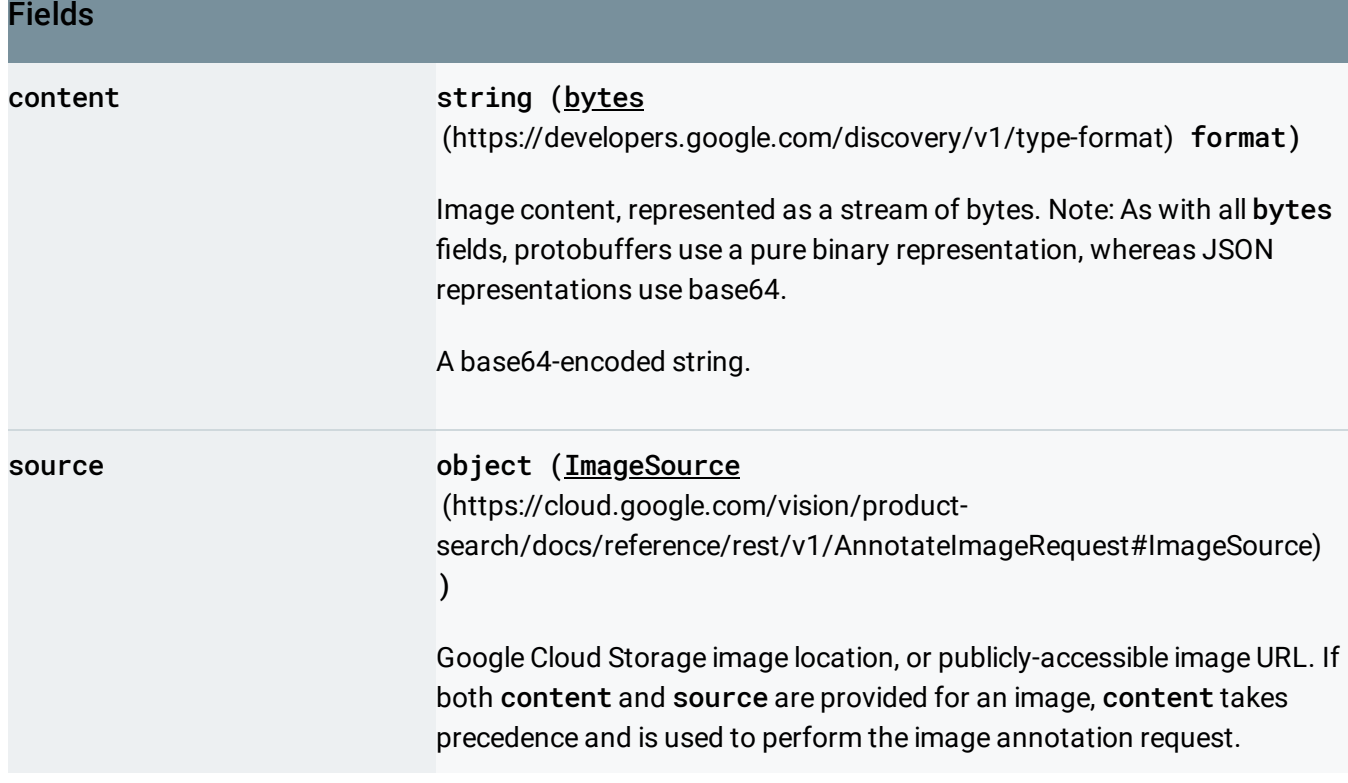

## <span id="page-2-0"></span>ImageSource

External image source (Google Cloud Storage or web URL image location).

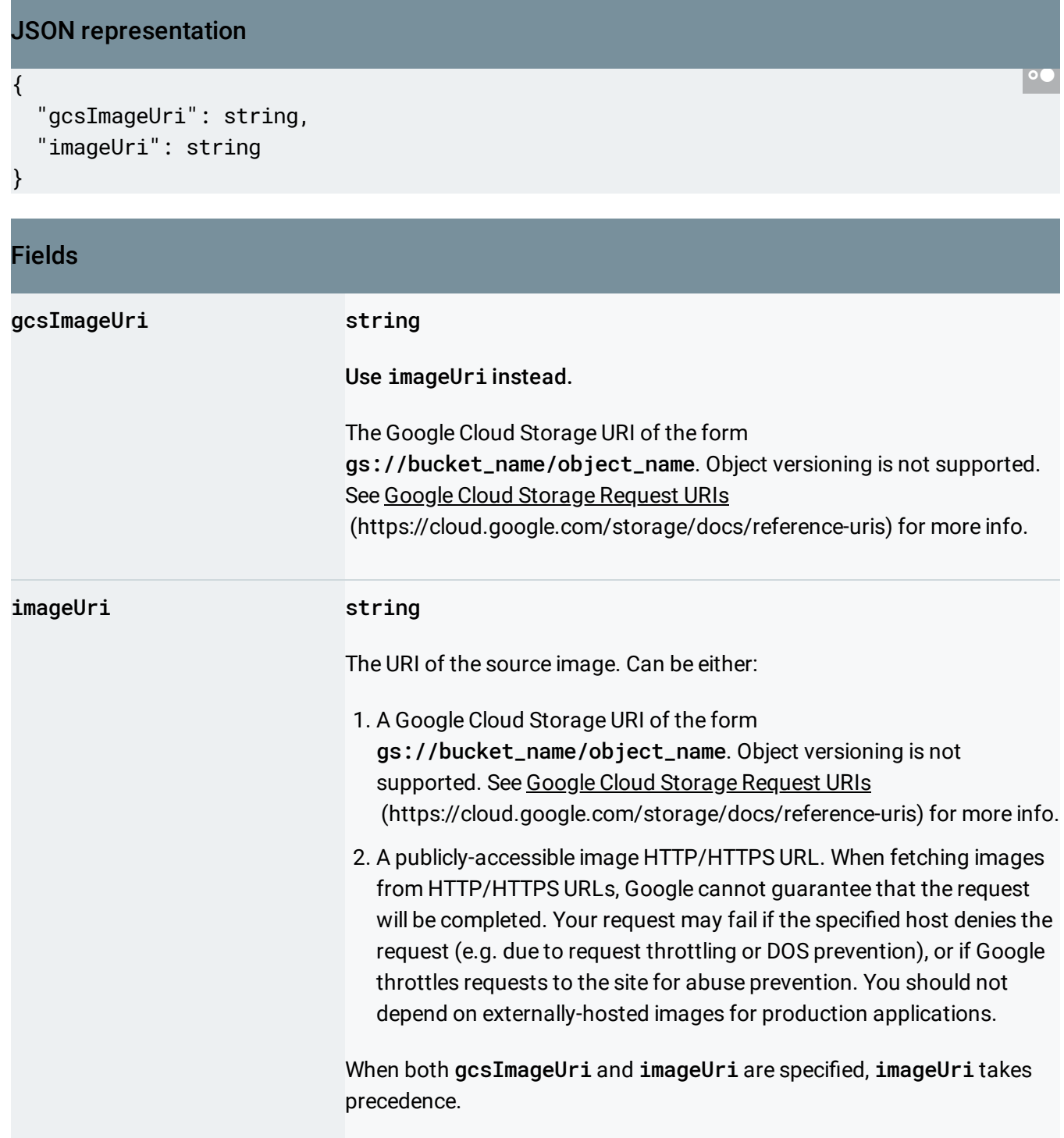

Except as otherwise noted, the content of this page is licensed under the Creative Commons Attribution 4.0 License [\(https://creativecommons.org/licenses/by/4.0/\)](https://creativecommons.org/licenses/by/4.0/)*, and code samples are licensed under the Apache 2.0 License* [\(https://www.apache.org/licenses/LICENSE-2.0\)](https://www.apache.org/licenses/LICENSE-2.0)*. For details, see our Site Policies* [\(https://developers.google.com/terms/site-policies\)](https://developers.google.com/terms/site-policies)*. Java is a registered trademark of Oracle and/or its aliates.*

*Last updated June 6, 2019.*